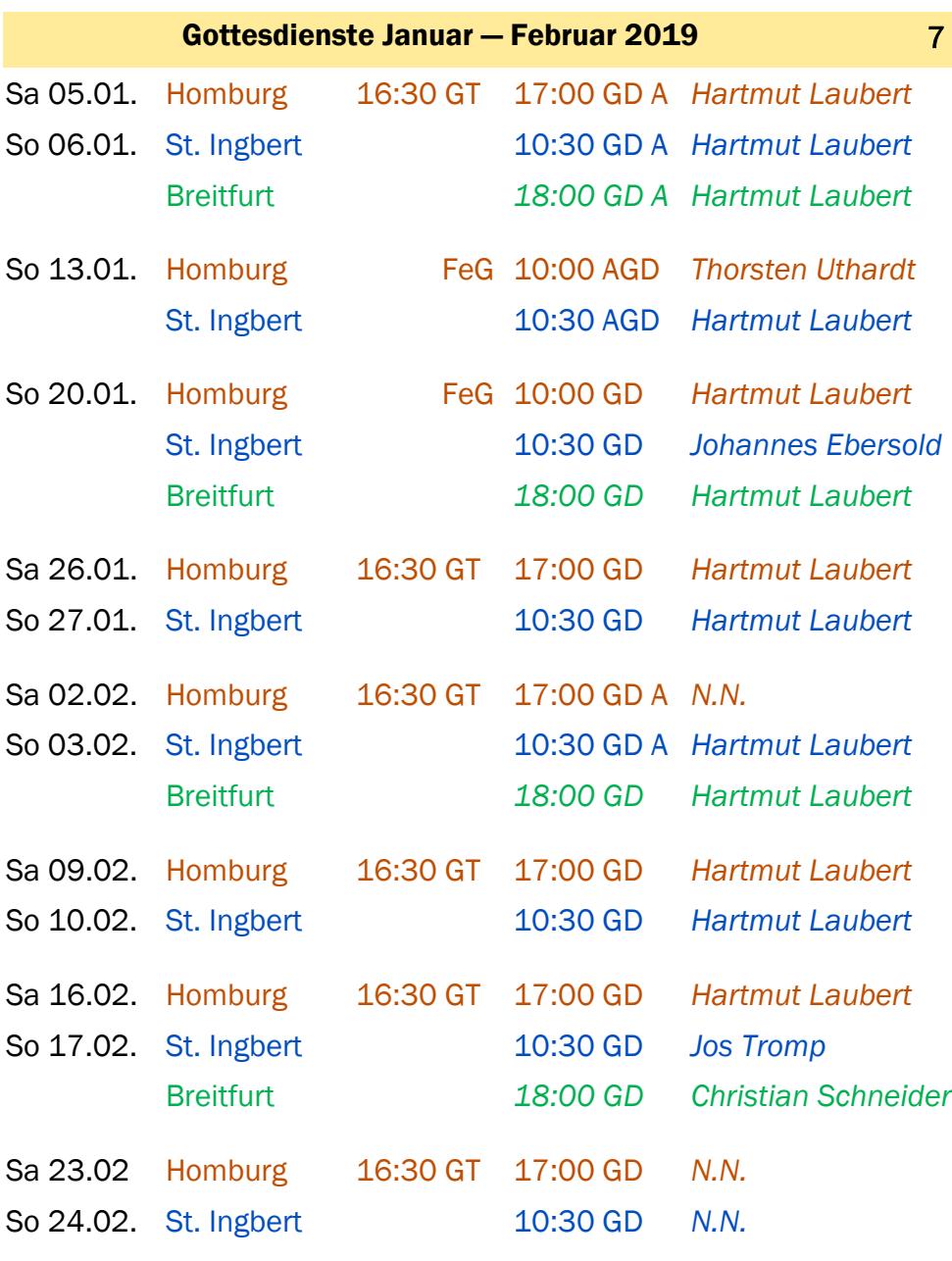

AGD = Allianz-Gottesdienst<br>GD = Gottesdienst

 $GD A = Gottesdienst mit AbendmanI$ 

GT = Gebetstreffen